# **КАЗАНСКИЙ (ПРИВОЛЖСКИЙ) ФЕДЕРАЛЬНЫЙ УНИВЕРСИТЕТ ИНСТИТУТ ФИЗИКИ**

**Г.М. Тептин, О.Г. Хуторова, Ю.М. Стенин, А.А. Журавлев, В.Р. Ильдиряков, В.Е. Хуторов, К.В. Скобельцын** 

# **Численные методы в физике и радиофизике**

**(решение некоторых задач с помощью компьютера)**

Учебно-методическое пособие

**КАЗАНЬ – 2013**

УДК 681.924

Печатается по решению Редакционно-издательского совета ФГАОУВПО «Казанский (Приволжский) федеральный университет»

> Методической комиссии Института физики протокол № 5 от 23 мая 2013 г.

Заседания кафедры радиоастрономии протокол № 7 от 22 февраля 2013 г.

Рецензент к.ф.-м.н., доц. каф. радиофизики **Латыпов Р.Р.**

# **Г.М. Тептин, О.Г. Хуторова, Ю.М. Стенин, А.А. Журавлев, В.Р. Ильдиряков, В.Е. Хуторов, К.В. Скобельцын. Численные методы в физике и радиофизике**. Казань: КФУ, 2013, 38 с.

Данное учебно-методическое пособие предназначено для использования при проведении практических занятий по курсу «Учебная практика» у студентов первого курса Института физики КФУ. Рассмотрены некоторые численные методы, которые часто встречаются в задачах радиофизики и физики. Пособие содержит теоретический материал, необходимый для решения предлагаемых задач, практические задания для самостоятельной реализации и методику их выполнения.

<sup>©</sup> Казанский университет, 2013

<sup>©</sup> Тептин Г.М., Хуторова О.Г., Стенин Ю.М., Журавлев А.А., Ильдиряков В.Р., Хуторов В.Е., Скобельцын К.В.

# **СОДЕРЖАНИЕ**

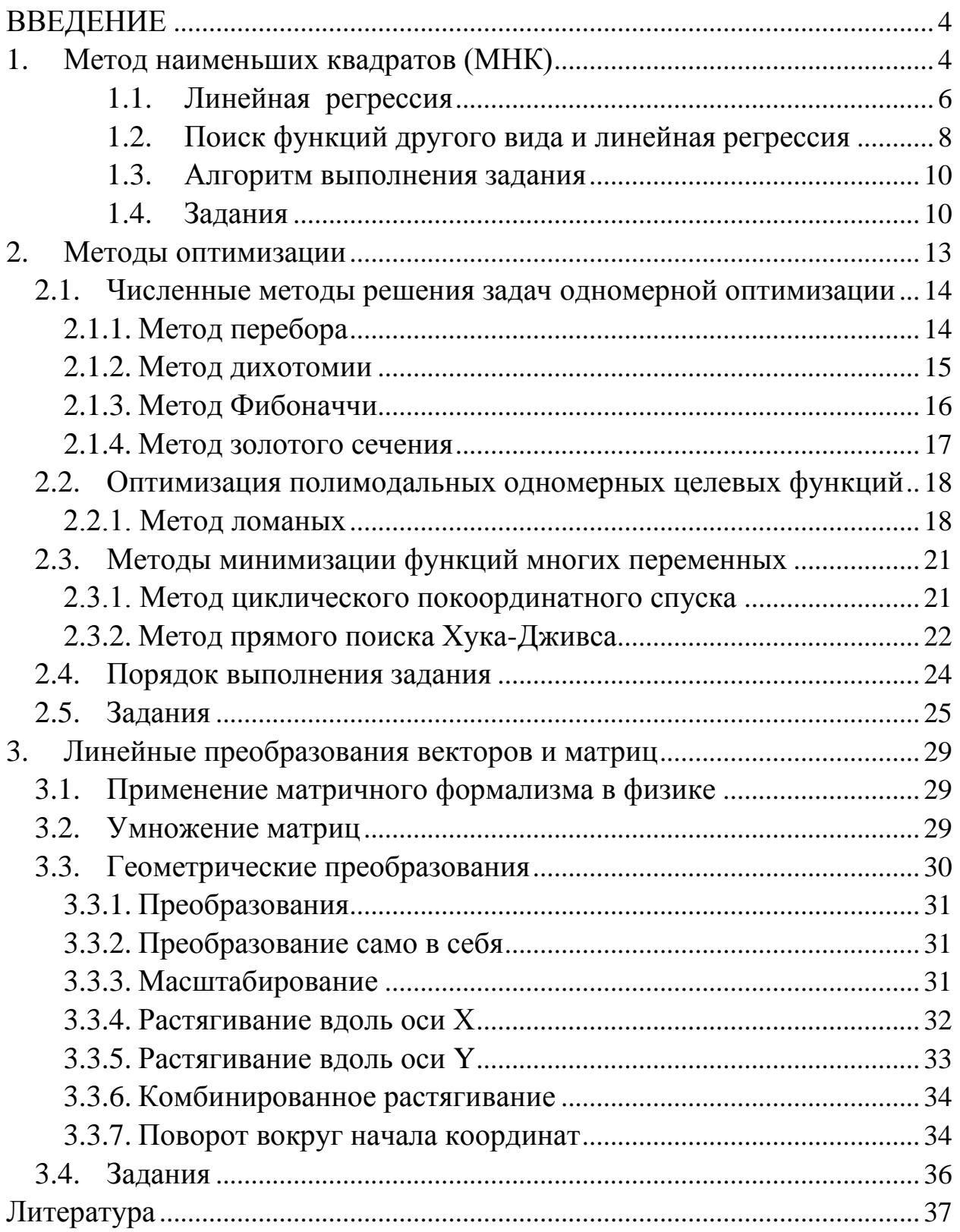

#### **ВВЕДЕНИЕ**

<span id="page-3-0"></span>Данное учебно-методическое пособие предназначено для выполнения практических работ студентами Института физики. Предполагается освоение особенностей численных методов решения задач, связанных с обработкой данных эксперимента, использованием методов оптимизации, матричных операций. Предполагается знание программирования и алгоритмизации, умение применять с визуализацию численных расчетов с помощью компьютера.

### 1. МЕТОД НАИМЕНЬШИХ КВАДРАТОВ (МНК)

<span id="page-3-1"></span>Одной из самых распространенных задач экспериментальной физики является задача статистической обработки данных эксперимента, в частности, составление эмпирических формул для нахождения зависимости одной величины от другой, когда известна таблица их значений, полученных в результате некоторой серии физических экспериментов. Для получения параметров таких формул обычно используется метод наименьших квадратов.

Предположим, что предметом наблюдений (измерений) в исследуемой системе служит величина у, значения которой меняются в зависимости от некоторого аргумента х. Общей задачей здесь является нахождение функции определенного вида, которая наилучшим образом отражает зависимость между величинами  $x$  и  $y$ . Подбор математической формулы, наилучшим образом описывающей экспериментальные данные, выполняется с помощью регрессионного анализа. Математическая постановка задачи заключается в следующем. Зависимость величины у от переменнойх зарегистрирована множеством точек  $(x_i, y_i)$ , при этом в каждой точке значения  $y_i$  отображают действительные значения  $y(x_i)$  со случайной погрешностью  $\sigma_i$ , распределенной, как правило, по нормальному закону. По совокупности значений  $y_i$  требуется подобрать функцию  $f(x_i, a_0, a_1, \ldots, a_k)$ , отображающую зависимость  $y(x)$ , т.е.

$$
y_i = f(x_i, a_0, a_1, \ldots, a_k) + \sigma_{i}
$$

 $-4-$ 

при этом погрешность  $\sigma_i$  должна быть минимизирована.

Аппроксимирующая функция f может быть математической функцией любого типа, линейной комбинацией различных функций или функциональным рядом из степенных, тригонометрических и любых других функций. В основу ее построения желательно закладывать априорные (теоретические) предположения о сущности изучаемого явления.

Обычно ограничиваются функциями одного из следующих видов:

 $v = ax + b$ линейная: ИЛИ  $y=a_1x_1+a_2x_2+b$ 

(зависимость от двух параметров)

 $y=ax^2+bx+c$ , квадратичная:

(иногда - полином более высокой степени)

- $y = ax^n$ • степенная:
- $y = ae^{bx}$ • экспоненциальная:
- логарифмическая:  $y=a\cdot ln(x)+b$
- $y=a/x+b$ • гиперболическая:  $y=1/(ax+b)$ ИЛИ

При полном отсутствии априорной информации о распределении случайной составляющей данных на начальном этапе обычно используется квадратичная мера приближения (дисперсия).

Погрешность приближения вычисляется методом наименьших квадратов (МНК). Для этого выполняется минимизация функции квадратов остаточных ошибок

$$
\sigma(a_0, a_1, \ldots, a_k) = \sum_{i=1}^n (f(x_i, a_0, a_1, \ldots, a_k) - y_i)^2.
$$

Для определения параметров  $a_0$ ,  $a_1$ , ...,  $a_k$  функция остаточных ошибок дифференцируется по всем параметрам; полученные уравнения частных производных приравниваются нулю и решаются в совокупности относительно всех значений параметров. Виды регрессии обычно называются по типу аппроксимирующей функции f: полиномиальная, экспоненциальная, логарифмическая и т.п.

Требование минимального разброса будет удовлетворено, если минимизировать  $\sigma(a_0, a_1, ..., a_k)$ . Как известно, необходимым условием того, что функция приобретает минимальное значение, является то, что ее пер-

 $-5-$ 

вая производная (или частные производные для функции многих переменных) равна нулю.

Применение метода наименьших квадратов имеет смысл, если число экспериментальных точек *п* больше числа определяемых коэффициен-TOB  $k$ .

### 1.1. Линейная регрессия

<span id="page-5-0"></span>Рассмотрим реализацию МНК применительно к уравнению вида:

$$
y = ax + b.
$$

Графическая иллюстрация линейной аппроксимации набора данных представлена на рис. 1.1.

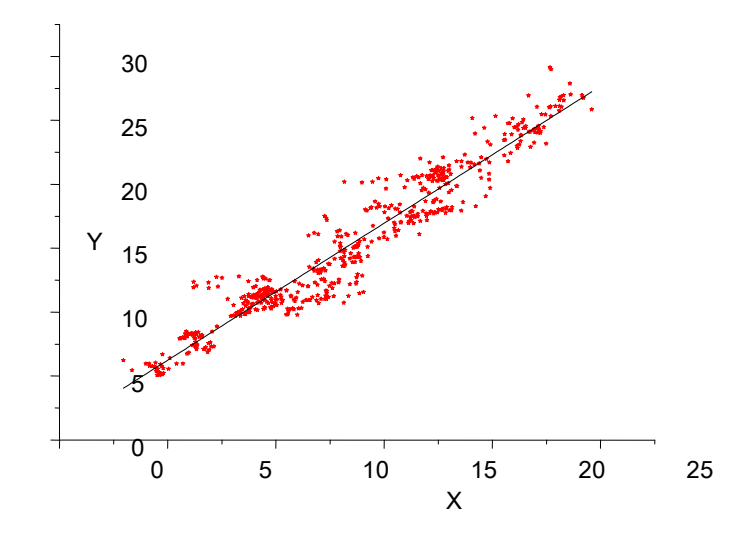

Рис. 1.1. Аппроксимация экспериментальных данных (точек) линейной зависимостью

Для нахождения коэффициентов *a*, *b* искомой прямой необходимо минимизировать сумму квадратов расстояний  $\Delta y_i$  по ординате от всех точек  $(x_i, y_i)$  до прямой. Цель – определить коэффициенты *а* и *b* таким образом, чтобы величина

$$
\sigma(a,b) = \sum_{i=1}^{n} (ax_i + b - y_i)^2
$$

приняла наименьшее значение.

Известно, что для поиска экстремумов гладких функций нескольких переменных нужно находить критические точки, т. е. те точки, в которых все частные производные функции равны нулю. В нашем случае необходимо решить следующую систему:

$$
\sigma'_{b}(a,b) = \sum_{i=1}^{n} 2(ax_i + b - y_i) = 0
$$
  

$$
\sigma'_{a}(a,b) = \sum_{i=1}^{n} 2(ax_i + b - y_i) \cdot x_i = 0
$$

Это система двух линейных уравнений с двумя неизвестнымиаи b. Перепишем ее в следующем виде:

$$
\begin{cases} a\sum_{i=1}^{n} x_i^2 + b\sum_{i=1}^{n} x_i = \sum_{i=1}^{n} y_i x_i \\ a\sum_{i=1}^{n} x_i + bn = \sum_{i=1}^{n} y_i \end{cases}
$$

Получим систему нормальных уравнений метода наименьших квадратов.

Введем стандартные в статистике обозначения для статистических моментов М выборки:

$$
M_{x} = \frac{1}{n} \sum_{i=1}^{n} x_{i}; \quad M_{y} = \frac{1}{n} \sum_{i=1}^{n} y_{i}; \quad M_{xx} = \frac{1}{n} \sum_{i=1}^{n} x_{i}^{2}; \quad M_{xy} = \frac{1}{n} \sum_{i=1}^{n} x_{i} y_{i} \qquad (*)
$$

Тогда наша система перепишется в следующем виде:

$$
\begin{cases} aM_{xx} + bM_{x} = M_{xy} \\ aM_{x} + b = M_{y} \end{cases}
$$

и может быть решена, например, методом Крамера, а именно,

$$
a = \frac{M_{xy} \cdot 1 - M_y \cdot M_x}{M_{xx} \cdot 1 - M_x \cdot M_x}
$$

$$
b = \frac{M_{xx} \cdot M_y - M_x \cdot M_{xy}}{M_{xx} \cdot 1 - M_x \cdot M_x}
$$

 $\mathbf{r}$ 

Разберем пример нахождения наилучшей линейной функции. Пусть зависимость задана таблицей 1.1:

Таблица 1.1.

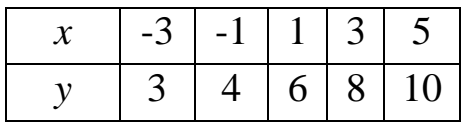

Для вычисления моментов  $M_x, M_y, M_{xx}, M_{yy}$  согласно (\*) построим таблицу:

Таблица 1.2.

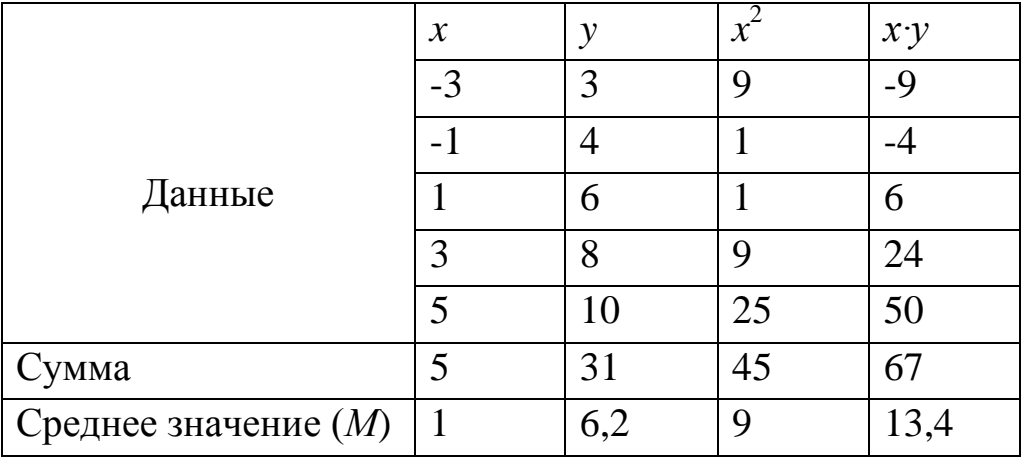

Отсюда получаем систему уравнений относительно неизвестных а и b:

 $9a+b=13,4$ 

$$
a+b=6,2
$$

из которой легко найти:  $a=0.9$  и  $b=5.3$ . Итак, наилучшая линейная функция имеет вид  $y=0.9x+5.3$ .

Упражнение. Проверьте, что если исходные данные удовлетворяют некоторой линейной зависимости  $y_i = a_0 x_i + b_0$ , то и коэффициенты *a* и *b*, полученные при решении указанным методом, совпадут с исходными  $a_0$  и  $b_0$ .

### <span id="page-7-0"></span>1.2. Поиск функций другого вида и линейная регрессия

При поиске функций другого вида задача сводится к рассмотренной выше задаче нахождения наилучшей линейной функции. Для этого производится замена переменных, которая подбирается таким образом, чтобы вновь полученная задача свелась к нахождению линейной зависимости. После применения описанной конструкции выполняется обратная замена. Так, например, при поиске коэффициентов аппроксимирующей функции  $y=1/(ax+b)$  для сведения задачи к линейной мы производим замену  $t=1/y$ , после которой задача сводится к нахождению наилучшей линейной функции t=ax+b. А коэффициенты, найденные при ее решении, и будут искомыми в первоначальной задаче. Таким образом, поиск наилучшей функции вида  $y=1/(ax+b)$  надо осуществлять так:

- заменяем в исходной таблице данных переменную у на t, т.е. числа, записанные в нижней строке, – на обратные  $t_i = 1/y_i$ ;
- как показано в формулах (\*) и таблице 1.2, находим моменты выборки;
- получаем значения коэффициентов  $a$  и  $b$ .

Аналогичные действия мы производим при поиске наилучшей приближающей функции вида  $y=a \cdot \ln(x)+b$ . Замена, которую необходимо произвести для сведения к линейной задаче, в этом случае имеет вид  $u = \ln(x)$ . Таким образом, последовательность поиска наилучшей функции вида  $y=a \cdot ln(x)+b$  следующая:

- заменяем в исходной таблице данных переменную  $x$  на  $u$ , т.е. все числа, записанные в верхней строке, – на их логарифмы  $u_i = ln(x_i)$ ;
- для получившейся таблицы находим коэффициенты линейной зависимости  $y=a u+b$ ;

Упражнение. Провести подобные рассуждения и сформулировать способ решения задачи для функций вида  $y = a \cdot e^{bx}$ .

Для того, чтобы найти наилучшую функцию вида  $y = t \cdot x^n$ , нужно прологарифмировать это соотношение. При этом получится выражение:  $ln(y)=ln(t)+n\cdot ln(x)$ , откуда и вытекает способ решения:

- заменяем в исходной таблице переменную *х* на  $u = ln(x)$ ;
- переменную у заменяем на  $ln(y)$ , а все числа, записанные в таблице, на их логарифмы;
- для получившейся таблицы находим коэффициенты  $a$  и  $b$  линейной зависимости;
- по получившимся значениям *а и b* находим нужные нам коэффициенты, применяя формулы  $n=a, t=e^b$ .

Упражнение. Провести подобные рассуждения и сформулировать способ решения задачи для функций вида  $y=ax^2+bx+c$ .

# 1.3. Порядок выполнения задания

- <span id="page-9-0"></span>• Создать таблицу исходных данных, имитирующих данные эксперимента. Для этого задать количество данных *п* и два массива {*x*} и {*y*} соответствующего размера.
- С помощью генератора случайных чисел заполнить массив  $x$  значениями в заданном диапазоне значений.
- Заполнить массив у значениями заданной функции от х.
- С помощью генератора случайных чисел добавить к каждому элементу массива у случайное число, имитирующее ошибку измерения. Путем поиска среднего значения по сгенерированным случайным числам убедиться, что оно имеет значение близкое к 0.
- Провести преобразование, сводящее заданную задачу к задаче линейной регрессии. Вывести формулы для расчета коэффициентов функции.
- Отладить программу для нахождения по заданной зависимости наилучшей функции.
- По заданной зависимости некоторой величины у от аргумента  $x$  определить коэффициенты линейной функции (или функции другого вида), которая наилучшим образом отражает эту зависимость.
- Программа должна выдавать ответ в виде формулы найденной функции и сообщение о точности приближения.
- <span id="page-9-1"></span>• Программа должна строить графики, иллюстрирующие решение.

### 1.4. Задания

- 1.  $y = 41+8x$ , *х* меняется в диапазоне [-12, 12], шум эксперимента задается случайной величиной, меняющейся в диапазоне [-9, 9].
- 2.  $y = -2x+5$ , *x* меняется в диапазоне [-10, 10], шум эксперимента задается случайной величиной, меняющейся в диапазоне [-3, 3].
- 3.  $y = -8.6 \cdot x^{0.8}$ , *х* меняется в диапазоне [1, 11], шум эксперимента задается случайной величиной, меняющейся в диапазоне [-4,4].
- 4.  $y = 3x^{-0.7}$ , *х* меняется в диапазоне [1, 3], шум эксперимента задается случайной величиной, меняющейся в диапазоне [-1, 1].
- 5.  $y = -3$   $\exp(0.5 \cdot x)$ , хменяется в диапазоне [-10, 10], шум эксперимента задается случайной величиной, меняющейся в диапазоне [-20,20].
- 6.  $y = -2,3$   $\exp(-0,7\cdot x)$ , хменяется в диапазоне [-10, 10], шум эксперимента задается случайной величиной, меняющейся в диапазоне [-5,5].
- 7.  $y = 2 \cdot \exp(0,1 \cdot x)$ , хменяется в диапазоне [-5, 5], шум эксперимента задается случайной величиной, меняющейся в диапазоне [-0,5, 0,5].
- 8. Имеется экспериментально полученная зависимость, представленная следующей таблицей:

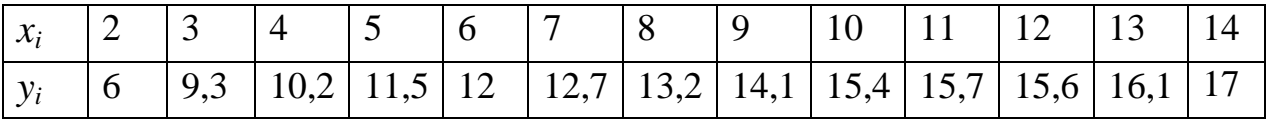

Методом наименьших квадратов подобрать аппроксимирующую зависимость в виде экспоненциальной функции.

- 9.  $y = 12 \cdot \ln(x) 8$ , *х* меняется в диапазоне [2, 10], шум эксперимента задается случайной величиной, меняющейся в диапазоне [-1, 1].
- 10.  $y = -5 \cdot \ln(x) + 2$ , *x* меняется в диапазоне [2, 20], шум эксперимента задается случайной величиной, меняющейся в диапазоне [-1, 1].
- 11.  $y = 15/(x+1)$ , *х* меняется в диапазоне [0, 10], шум эксперимента задается случайной величиной, меняющейся в диапазоне [-1, 1].
- 12.  $y = 20/(4x+3)$ , *х* меняется в диапазоне [0, 5], шум эксперимента задается случайной величиной, меняющейся в диапазоне [-0,5, 0,5].
- 10 13. Получить массив  $\overline{u}$ точек. вычисленных  $\Pi$ <sup>O</sup> закону  $y_i = 11 \cdot \sin(0.7x_i) + d$ , где  $x_i$ — целые числа 1, 2, 3...10, *d* – случайная величина, равномерно распределенная на интервале [-2, 2]. Найти коэффициенты аппроксимации полученных данных гармонической функцией косинуса. Вычислить среднеквадратичное отклонение (СКО).
- 14.  $y=15 \cdot \ln(x)-2x$ , *х* меняется в диапазоне [2, 10], шум эксперимента задается случайной величиной, меняющейся в диапазоне [-1, 1].
- 15.  $y=20 \cos(x+1)$ , х меняется в диапазоне [-10, 10] (для замены переменных использовать формулу косинуса суммы углов), шум эксперимента задается случайной величиной, меняющейся в диапазоне [-4,4].
- 16.  $y = 5 \sin(2 \cdot x + 0.8)$ , *х* меняется в диапазоне [-10, 10] (для замены переменных использовать формулу синуса суммы углов), шум эксперимента задается случайной величиной, меняющейся в диапазоне [-2, 2].
- 17. у = -4,5  $\cos(x+0,2)$ , хменяется в диапазоне [-10, 10] (для замены переменных использовать формулу косинуса суммы углов), шум эксперимента задается случайной величиной, меняющейся в диапазоне [-2,2].
- 18.  $y=12 \cdot \sin(0.5 \cdot x 0.8)$ , *х* меняется в диапазоне [-10, 10] (для замены переменных использовать формулу синуса суммы углов), шум эксперимента задается случайной величиной, меняющейся в диапазоне [–3, 3].
- 19.  $y = -14 \cdot x^2 + 3 \cdot x 5$ , *x* меняется в диапазоне [-12, 12], шум эксперимента задается случайной величиной, меняющейся в диапазоне [–5,5].
- 20.  $y = 4 \cdot x^2 81 \cdot x + 125$ , *х*меняется в диапазоне [-15, 15], шум эксперимента задается случайной величиной, меняющейся в диапазоне [–15, 15].
- 21.  $y = -1, 2 \cdot x^3 + 35 \cdot x^2 90 \cdot x + 500$ , *х*меняется в диапазоне [-10, 10],шум эксперимента задается случайной величиной, меняющейся в диапазоне [–200,200].
- 22.  $y = 4 \cdot x^3 15 \cdot x^2 + 50 \cdot x 2000$ , *х* меняется в диапазоне [-10, 10],шум эксперимента задается случайной величиной, меняющейся в диапазоне [–200,200].
- 23. Имеется экспериментальная последовательность, представленная следующей таблицей:

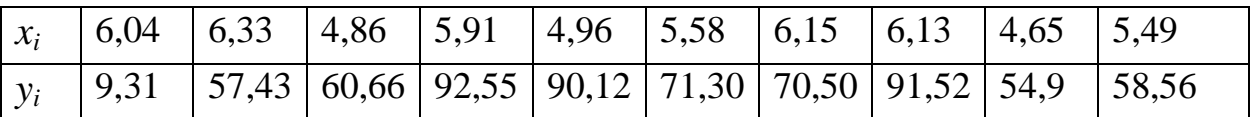

Необходимо обработать опытные данные путем нахождения аппроксимирующей зависимости в виде полиномиальной функции третьего порядка.

24. Имеется экспериментально полученная зависимость потребляемой из сети мощности от входного напряжения:

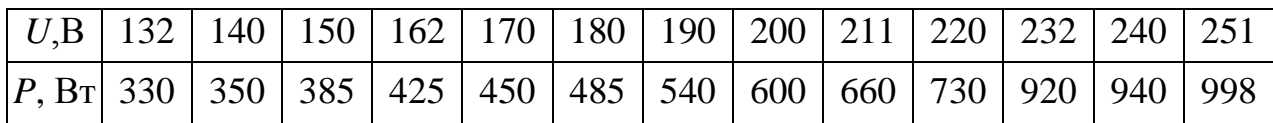

Методом наименьших квадратов подобрать аппроксимирующую зависимость в виде полиномиальной функции третьего порядка.

25. Имеются данные суточного хода температуры в приземном слое, снятые с двухчасовыми интервалами:

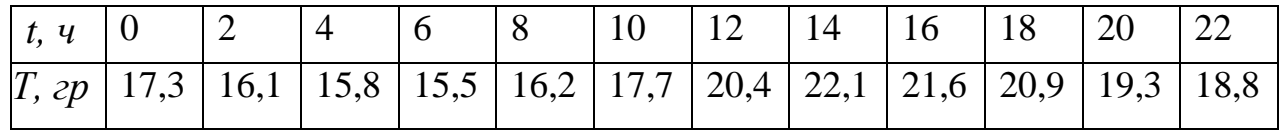

Аппроксимировать эти данные полиномом 3 степени.

### 2. МЕТОДЫ ОПТИМИЗАЦИИ

<span id="page-12-0"></span>Цель оптимизации - улучшение некоторого показателя моделируемой системы или процесса путем подбора условий протекания процесса или выбора некоторых параметров системы.

За критерий оптимальности принимается некоторая функция  $F(x)$ , называемая целевой функцией. Целевая функция аналитически выражает зависимость оптимизируемого показателя от некоторого и количества параметров  $x_i$ , называемых управляемыми параметрами, значения которых можно изменять.

Параметры  $x_i$  являются независимыми друг от друга и в процессе оптимизации могут изменяться в известных пределах (допустимой области)  $D_x$ . Аналитически область допустимых значений может задаваться в виде границ изменчивости управляемых параметров или аналитически в виде набора функций:  $\Psi_k(x_1,...,x_n) = 0$ .

В общем виде математическую задачу оптимизации можно сформулировать следующим образом:

Минимизировать (максимизировать) целевую функцию с учетом ограничений на управляемые переменные х. Под минимизацией (максимизацией) функции *n* переменных  $F(x)=F(x_1, ..., x_n)$  на заданном множестве  $D_x$  понимается определение глобального минимума (максимума) этой функции на заданном множестве  $D_x$ .

Часто невозможны аналитическое решение системы нелинейных ограничений и аналитическое нахождение точки экстремума сложной нелинейной целевой функций.

Максимизация целевой функции  $(F(x) \rightarrow \text{max})$  эквивалента минимизации противоположной величины  $(-F(x) \rightarrow min)$ , поэтому можно рассматривать только задачи минимизации.

Функция унимодальна, если в искомой области она имеет один экстремум и полимодальна - если экстремумов несколько.

Не существует универсальных методов решения задач нелинейной оптимизации, но развито большое количество методов, применяемых для решения задач оптимизации одномерных унимодальных, многомерных унимодальных, одномерных полимодальных или многомерных полимодальных целевых функций.

#### <span id="page-13-0"></span> $2.1.$ Численные методы решения задач одномерной оптимизации

Задачи одномерной минимизации представляют собой простейшую математическую модель оптимизации, в которой целевая функция зависит от одной переменной, а допустимым множеством является отрезок вещественной оси:  $F(x)$  → min,  $x \in [A,B]$ .

К математическим задачам одномерной минимизации приводят прикладные задачи оптимизации с одной управляемой переменной. Кроме того, необходимость в минимизации функций одной переменной возникает при реализации некоторых методов решения более сложных задач оптимизании.

Для решения задачи минимизации функции  $F(x)$  на отрезке [A,B] на практике, как правило, применяют приближенные методы. Они позволяют найти решение этой задачи с необходимой точностью в результате определения конечного числа значений функции  $F(x)$  и ее производных в некоторых точках отрезка [A,B]. Методы, использующие только значения функции и не требующие вычисления ее производных, называются прямыми методами минимизации.

Большим достоинством прямых методов является то, что от целевой функции не требуется дифференцируемости, и более того, она может быть не задана в аналитическом виде. Единственное, на чем основаны алгоритмы прямых методов минимизации, - это возможность определения значений  $F(x)$  в заданных точках.

Самым слабым требованием к функции  $F(x)$ , позволяющим использовать эти методы, является ее унимодальность (наличие одного минимума в области допустимых значений). Поэтому далее будем считать функцию  $F(x)$  унимодальной на отрезке [A,B].

#### <span id="page-13-1"></span> $2.1.1.$ Метод перебора

Метод перебора или равномерного поиска является простейшим из прямых методов минимизации и состоит в следующем. Разобьем отрезок  $[A,B]$  на *п* равных частей точками деления:

$$
x_i = A + i \cdot (B - A)/n, i = 0, \dots n.
$$

Вычислив значения  $F(x)$  в точках  $x_i$ , путем сравнения найдем точку  $x_m$  (*m* число от 0 до *n*) такую, что

$$
F(x_m) = \min F(x_i)
$$
для *вс*ех *i* от 0 до *n*.

Погрешность определения точки минимума  $x_m$  функции  $F(x)$  методом перебора не превосходит величины  $\varepsilon = (B - A)/n$ . Но метод перебора применяется довольно редко, так как требует вычисления функции в большом множестве точек отрезка  $[A,B]$ .

#### <span id="page-14-0"></span> $2.1.2.$ Метод дихотомии

Метод применяется для нахождения экстремума-максимума или экстремума-минимума нелинейных одномерных унимодальных целевых функций.

Суть метода в следующем. Пусть целевая функция  $F(x)$  задана на интервале  $A \le x \le B$ . Отрезок на каждом этапе делится пополам. За первые две поисковые точки принимаются:  $x_1 = \frac{A+B}{2} - \varepsilon$ ,  $x_2 = \frac{A+B}{2} + \varepsilon$ , где ε – величина, меньшая половины требуемой абсолютной погрешности решения.

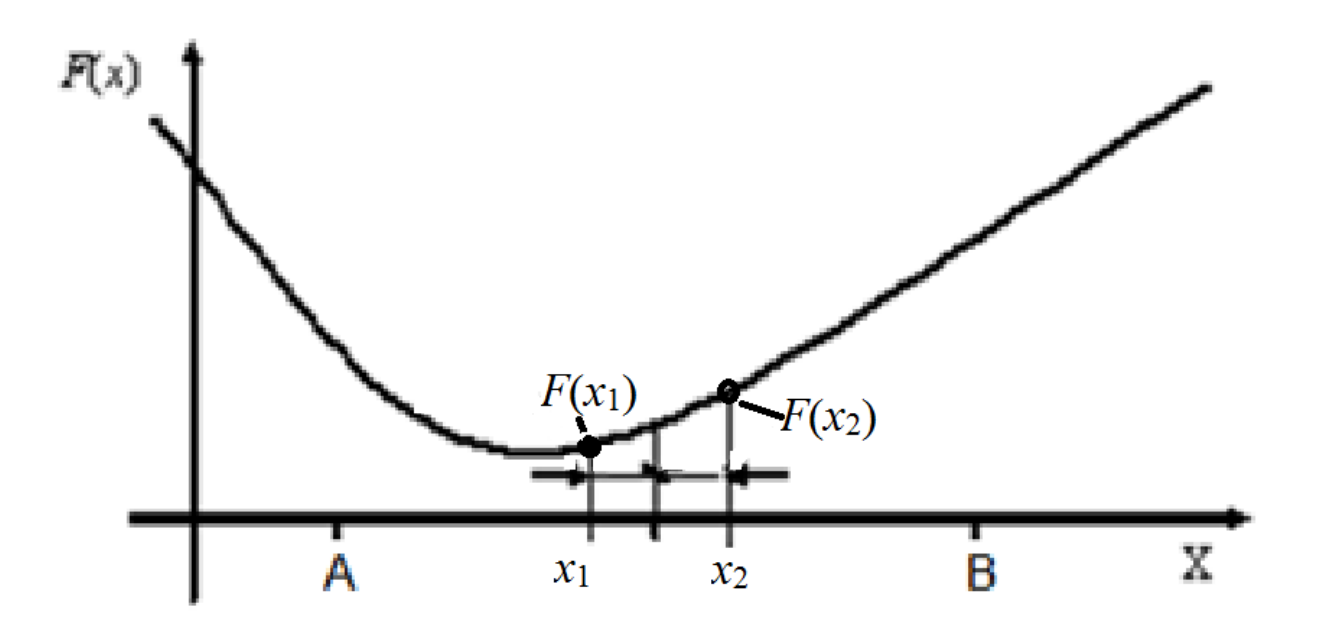

Рис. 2.1. Метод дихотомии

Вычисляя значения целевой функции  $F(x)$  в точках  $x_1, x_2$ , уточняется направление поиска. Если отыскивается экстремум-минимум и получилось, что  $F(x_1) \leq F(x_2)$ , то смещается правая граница первоначального интервала неопределенности [B-A], т.е. полагается  $B = x_2$  (см. Рис.2.1), если  $F(x_1) > F(x_2)$ , то смещается левая граница  $A = x_1$ . Если новый интервал неопределенности [ $B-A$ ] больше заданной погрешности решения  $\varepsilon$ , то деление пополам продолжается. Если  $B-A \leq \varepsilon$ , то решение получено:  $x^* = \frac{A+B}{2}$ ,  $F(x) = F(x^*)$ .

#### <span id="page-15-0"></span> $2.1.3.$ Метод Фибоначчи

Метод дихотомии, последовательно сокращая интервал неопределенности, требует вычисления двух значений обычно сложной целевой функции или постановки двух поисковых экспериментов при оптимизации идентификационной модели. Этот недостаток отсутствует в поиске Фибоначчи. Метод Фибоначчи основан на использовании последовательности чисел Фибоначчи для формирования уменьшающихся интервалов неопределенности, в пределах которых находится решение. Последовательность чисел Фибоначчи задается рекуррентной формулой:

$$
N_n = N_{n-1} + N_{n-2}
$$
,  $\pi p$   $N_1 = N_2 = 1$ .

Первоначальный интервал неопределенности  $[B-A]$  принимается пропорциональным некоторому числу Фибоначчи  $F_n$ , определенному в зависимости от требуемой абсолютной погрешности решения є как первое число Фибоначчи, большее  $(B-A)/\varepsilon$ , т.е.  $N_n > (B-A)/\varepsilon$ .

Координаты первых двух поисковых точек  $x_1, x_2$  делят отрезок [B-A] на участки, пропорциональные  $N_{n-2}$  и  $N_{n-1}$ , т.е.:

$$
x_1 = A + \frac{N_{n-2}}{N_n} (B - A),
$$
  $x_2 = A + \frac{N_{n-1}}{N_n} (B + A).$ 

Если измеренные или вычисленные значения целевой функции в этих точках при необходимости отыскания экстремума-минимума отвечают условию  $F(x_1) \leq F(x_2)$ , то смещается правая граница первоначального интервала неопределенности, т.е.  $B = x_2$ . Если  $F(x_1) > F(x_2)$ , то смещается левая граница, т.е. принимается  $A = x_1$ . Тогда длина нового интервала неопределенности становится пропорциональной  $N_{n-1}$ , то есть равной  $\frac{F_{n-1}}{F}$  части первоначального интервала неопределенности. После *k*-й итерации длина *k*-го интервала неопределенности становится равной  $\frac{N_{n-k}}{N}$  части первоначального интервала неопределенности, а поисковые точки в нем будут иметь координаты:

$$
x_1^{(k)} = A + \frac{N_{n-k-2}(B-A)}{N_{n-k}}, \qquad x_2^{(k)} = A + \frac{N_{n-k-1}(B-A)}{N_{n-k}}
$$

Число итераций т, необходимых для получения решения с заданной абсолютной погрешности  $\varepsilon$ , известно заранее и равно  $n-2$ , так как  $N_1 = N_2 = 1$ .

При каждой итерации в качестве одной из поисковых точек всегда оказывается одна из поисковых точек предыдущей итерации, значение целевой функции для которой уже вычислено или измерено. Следовательно, поиск Фибоначчи вдвое сокращает число поисковых экспериментов или вычислений целевой функции.

#### <span id="page-16-0"></span> $2.1.4.$ Метод золотого сечения

Золотым сечением отрезка называется деление отрезка на две неравные части так, чтобы отношение длины всего отрезка к длине большей части равнялось отношению длины большей части к длине меньшей части отрезка.

#### Рис.2.2. Метод золотого сечения

Золотое сечение отрезка [a, b] производится двумя точками  $x_1 = a + (1 - k)(b - a)$   $\text{if } x_2 = a + k(b - a)$ ,  $\text{if } x_1 \geq b \geq 0,618$ . Точки  $x_1$ и х<sub>2</sub> расположены симметрично относительно середины отрезка и выпол-

няются условия:

$$
\frac{b-a}{b-x_1} = \frac{b-x_1}{x_1-a} \quad \text{if} \quad \frac{b-a}{x_2-a} = \frac{x_2-a}{b-x_2} \, .
$$

Точка  $x_1$  производит золотое сечение отрезка [а,  $x_2$ ]. Аналогично точка  $x_2$ производит золотое сечение отрезка [ $x_1$ , b].

Опираясь на это свойство золотого сечения, предложен следующий метод минимизации унимодальной функции  $F(x)$  на отрезке [a, b]. Его суть - деление интервала поиска минимума по правилу золотого сечения, вычисление значения  $F(x)$  в точках деления, сравнение значений и отбрасывание той части интервала, на которой заведомо отсутствует минимум. На оставшемся интервале нужно определить одну точку, производящую золотое сечение. Процесс деления продолжают до тех пор, пока длина интервала неопределенности не станет меньше заданной точности  $\varepsilon$ . На каждом шаге длина нового интервала неопределенности равна 0,618 длины старого интервала и на каждом шаге вычисляется лишь одно значение  $F(x)$ , а не два, как в методе деления отрезка пополам.

#### <span id="page-17-0"></span> $2.2.$ Оптимизация полимодальных одномерных целевых функций

#### <span id="page-17-1"></span>2.2.1. Метод ломаных

Метод ломаных разработан для оптимизации одномерных полимодальных функций.

Функция  $J(U)$  называется липшицируемой на отрезке [A,B], если существует такое число  $L$  (константа Липшица), что для любых  $x$ ,  $y$  из [A,B] верно неравенство  $|J(x)-J(y)| \leq L |x-y|$ . Т.е. постоянная Липшица – положительное число, равное или большее модуля максимального значения производной  $J(U)$  на [A,B].

Необходимо найти значение управляемого параметра  $U$ , доставляющее глобальный экстремум-минимум нелинейной целевой функции  $J(U)$  с заданной абсолютной погрешностью є при ограничениях на управляемый параметр:  $A \le U$  ≤ B.

 $U_0 \in [A,B],$ Выбирается произвольно начальная поисковая точка например  $er$ левая граница  $A_{\bullet}$ составляется функция:  $\mathbf{M}$  $g(U, U_0) = J(U_0) - L/U - U_0$ .

Очевидно, функция  $g(U,U_0)$  состоит из двух отрезков, один из которых принадлежит интервалу [A,B] и расположена ниже  $J(U)$ , и только в точке  $U = U_0$ ,  $g(U_0) = J(U_0)$ . Минимум этой функции на интервале [A,B], очевидно, находится в точке  $U_1 = B$ . Из точки  $D = (U_1, J(U_1))$  строим функцию:

$$
g(U,U_1)=J(U_1)-L/U-U_1/.
$$

Она пересекает первую функцию  $g(U,U_0)$  в точке С (рис. 2.2).

Затем вводится ломаная огибающая по максимуму  $P_1(U)$  – ломаная *ECD*. Следующая поисковая точка  $U_2$  определяется условием  $P_1(U_2)$  = min  $P_1(U)$ . Очевидно, что это точка С.

Значение  $U_2$ . следовательно. определяется **ИЗ** уравнения  $g(U,U_0) = g(U,U_1)$  и равно:

$$
U_2 = \frac{J(U_0) - J(U_1)}{2L} + \frac{U_0 + U_1}{2},
$$

Для точки  $U_2$  опять рассматривается функция:  $g(U,U_2)=J(U_2)-L/U-U_2$ , и вводится огибающая по максимуму  $P_2(U) = \max\{P_1(U), g(U, U_2)\}\$ (ломаная  $EFGHD$  на рис.2.2).

Следующая поисковая точка определяется по условию  $P_2(U_3)$  = min  $P_2(U)$ . Однако в данном случае точек минимума будет две – это точки пересечения  $g(U,U_2)$  с  $P_1(U)$ :

$$
U_2 = \frac{J(U_0) - J(U_2)}{2L} + \frac{U_0 + U_2}{2} \qquad \qquad W = \frac{J(U_2) - J(U_1)}{2L} + \frac{U_2 + U_1}{2}.
$$

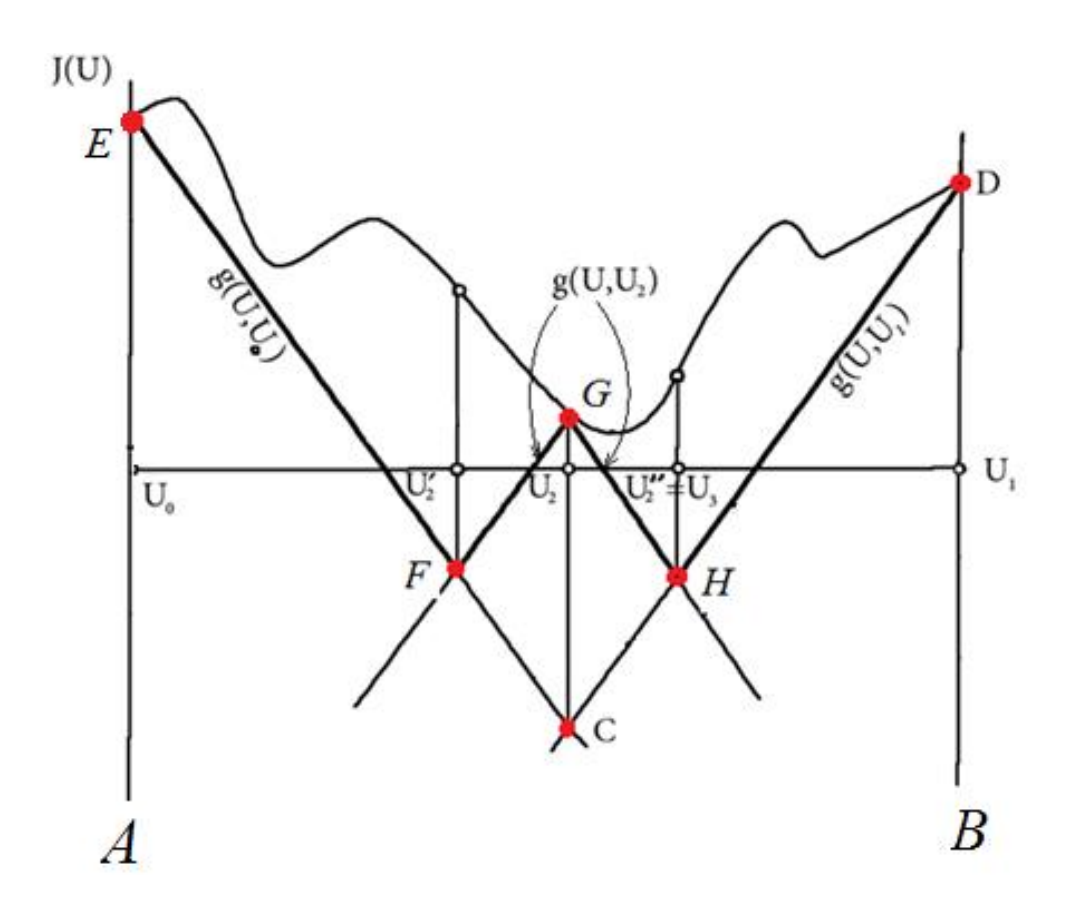

Рис. 2.2. Метод ломаных

Так как  $\frac{U_2+U_2}{2}=U_2$ , то  $U_2=U_2-(U_2-U_2)=2U_2-U_2$ . Из двух точек минимума за следующую поисковую точку принимается та, для которой целевая функция имеет меньшее значение. Так, если  $J(U_2) < J(U_2)$ , то  $U_3 = U_2$ .

Отсюда вытекает итерационный алгоритм поиска. Имея значения  $U_0, U_1, \ldots, U_n, P_n(U), g(U, U_n)$ , следующая  $U_{n+1}$ поисковая точка определяется из условия  $P_n(U_{n+1}) = \min P_n(U)$  как одна из абсциее 2-х новых промежуточных минимумов:

$$
U_n^{\dagger} = \frac{J(U_n) - J(U_{n-1})}{2L} + \frac{U_{n+1}}{2}, U_n^{\dagger} = 2U_n - U_n^*,
$$

соответствующая меньшему значению целевой функции.

Процесс поиска заканчивается по достижении экстремума-минимума целевой функцииє, если  $J(U_{n+1}) - P_n(U_{n+1}) \leq \varepsilon$ 

#### <span id="page-20-0"></span> $2.3.$ Методы минимизации функций многих переменных

Рассмотрим методы решения минимизации функции нескольких переменных  $F(x_1, x_2, ..., x_n)$ , которые опираются только на вычисление значений функции, не используют вычисление производных, т.е. прямые методы минимизации. Важно отметить, что для применения этих методов не требуется не только дифференцируемости целевой функции, но даже аналитического задания. Нужно лишь иметь возможность вычислять или измерять значения F в произвольных точках. Такие ситуации часто встречаются в практически важных задачах оптимизации.

### <span id="page-20-1"></span>2.3.1. Метод циклического покоординатного спуска

В этом методе в качестве направлений поиска используются координатные векторы. Таким образом, при поиске по направлению  $dj$  меняется только переменная  $x_i$ , в то время как все остальные переменные остаются зафиксированными.

**Начальный этап.** Выбрать точность приближения к минимуму  $\varepsilon > 0$ , которая будет использоваться для остановки алгоритма. Выбрать начальное приближение – точку  $x^0 = \{x^0_1, x^0_2, \ldots, x^0_n\}.$ 

Метод покоординатного спуска состоит из применения следующей последовательности шагов:

- 1. Ищется минимум функции одной переменной  $F1(x)=F(x,x^0, x^0, x^0)$ , то есть функции  $F(x)$  при фиксированных значениях переменных, кроме первой. Первое приближение для этой координаты помещается в точку минимума  $x^1 = x_{\min(F1)}$ .
- 2. Фиксируются все переменные, кроме второй, производится поиск минимума функции одной переменной  $F2(x)=F(x_{1}^{1},x_{1}^{0},x_{2}^{0},...,x_{n}^{0})$ . Новое значение координаты присвоить значению минимума этой функции  $x^2 = x_{\min(F2)}$ .
- 3. Продолжать минимизацию во всем координатам. Аналогично найти  $x^3$  $x^4$  и т.д., пока  $|x^k - x^{k-1}|$  не станет меньше заданной точности  $\varepsilon$ .

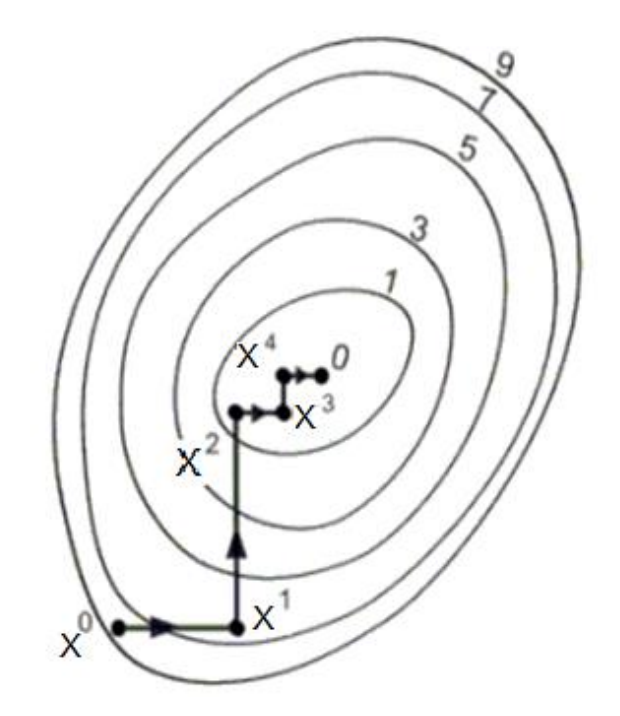

Рис. 2.3. Метод покоординатного спуска

#### <span id="page-21-0"></span> $2.3.2.$ Метод прямого поиска Хука-Дживса

Прежде всего, необходимо задать начальные условия. Выбрать точность приближения к минимуму  $\varepsilon > 0$ , которая будет использоваться для остановки алгоритма. Выбрать начальное приближение - точку  $x^0 = {x^0}_1$ ,  $x^0_2,...x^0_n$ }. Выбрать длину шага  $h_i$  для каждой переменной  $x_j$ ,  $j = 1, 2,..., n$ .

Поиск состоит из последовательно выполняемых двух этапов до получения решения с заданной погрешностью. Первый этап - "исследующий поиск" вокруг базисной точки для выбора направления изменения управляемых параметров, движение по которому минимизирует целевую функцию.

Порядок действий исследующего поиска:

- Вычислить  $F(x^0)$  в базисной точке.
- Каждая переменная по очереди изменяется прибавлением длины шага. Таким образом, мы вычисляем значение функции  $F(x^0+h_1e_1)$ , где  $e_1$  единичный вектор в направлении оси  $x_1$ . Если это приводит к уменьшению значения функции, то  $x^0$  заменяется на  $x^0 + h_1 e_1$ . В противном случае вычисляется значение функции  $F(x^0 - h_1 e_1)$ , и если ее значение уменьшилось, то  $x^0$  заменяем на  $x^0$ - $h_1e_1$ . Если ни один из проделанных шагов не приводит к уменьшению значения функции, то точка  $x^0$ остается

неизменной и рассматриваются изменения в направлении оси  $x_2$ , т. е. находится значение функции  $F(x^0+h_2e_2)$  и т. д. Когда будут рассмотрены все *п* переменных, мы будем иметь новую базисную точку  $x^1$ .

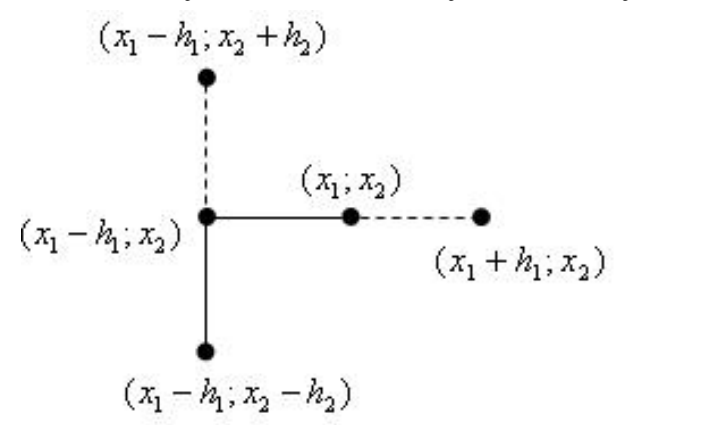

Рис.2.4. Исследующий поиск

Второй этап - "поиск по образцу по правилу акселерации". При поиске по образцу используется информация, полученная в процессе исследования, и минимизация функции завершается поиском в направлении, заданном образцом. Поэтому вычислим функцию в точке:  $x^2 = x^0 + 2(x^1 - x^0)$ . В общем случае,  $x^{k+1} = x^k + 2(x^k - x^{k-1})$ .

- После вычисления значений всех управляемых параметров для следующей поисковой точки производится вычисление значения целевой функции для этой точки  $F(x^{(k+1)})$ . Если значение  $F(x^{(k+1)})$ изменяется в требуемом направлении по сравнению со значением  $F(x^{(k)})$ , то поиск по образцу продолжается.
- Если значение  $F(x^{(k+1)})$  на  $(k+1)$ -м шаге итерации изменилось в нежелательном направлении, то последняя удачная точка  $x^{(k)}$  в поиске по образцу принимается за следующую базисную, уменьшается приращение управляемых параметров и повторяется "исследующий поиск", но уже из новой базисной точки и с меньшим приращением управляемых параметров. Завершить этот процесс, когда длина шага h будет уменьшена до заданного малого значения.

Первые две итерации метода Хука-Дживса для функции двух переменных показаны на рис. 2.3.

При заданном начальном векторе исследующий поиск по координатным направлениям приводит из точки  $x^0$  (левый нижний угол рис. 2.3) в точку  $x^1$ . Последующий поиск по образцу в направлении  $x^0 - x^1$  приводит в точку  $x^5$ . Движение в заданном направлении от точки  $x^5$  далее невозможно, т.к. целевая функция будет увеличиваться, поэтому  $x^5$ становится новой базовой точкой  $x^0$ . Затем исследующий поиск с шагом  $h/2$ , начинающийся из точки  $x^0$ , дает новую точку  $x^1$ , а поиск по образцу приводит к  $x^4$ .

Затем процесс повторяется. Этот алгоритм будет завершен, когда длина шага h будет уменьшена до заданного малого значения.

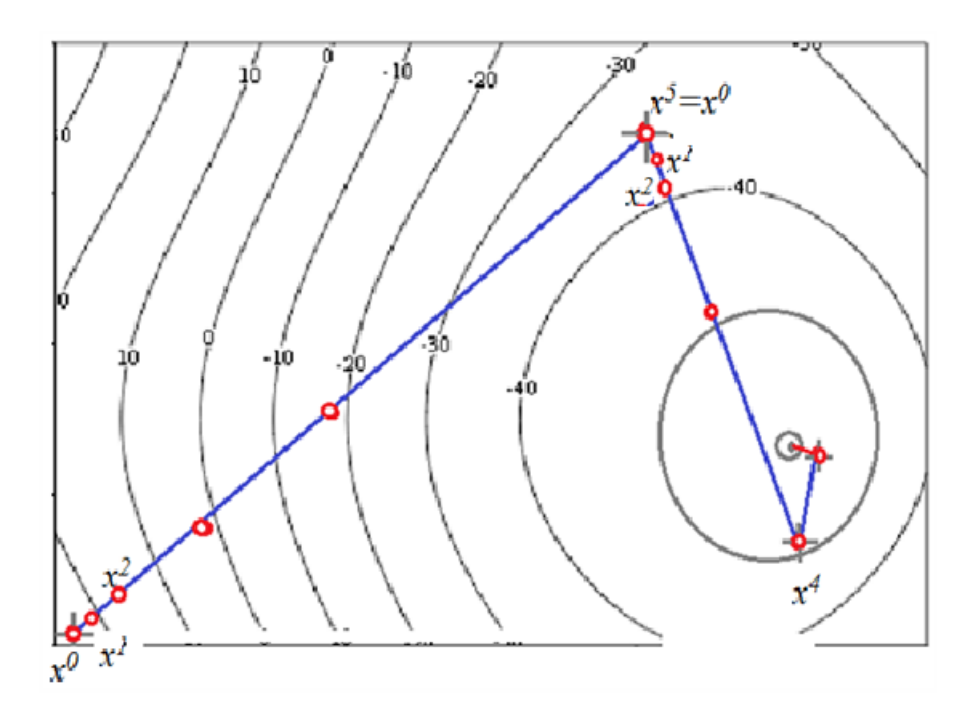

Рис.2.5. Исследующий поиск вдоль выбранных направлений

#### Порядок выполнения задания  $2.4.$

- <span id="page-23-0"></span>Выбрать управляемые параметры и получить целевую функцию.
- Составить, отладить и протестировать программу для нахождения экстремума функции одним из следующих методов:
	- о Одномерные функции: дихотомии, Фибоначчи или золотого сечения
	- о Многомерные функции: Хука-Дживса или покоординатного спуска.

# **2.5. Задания**

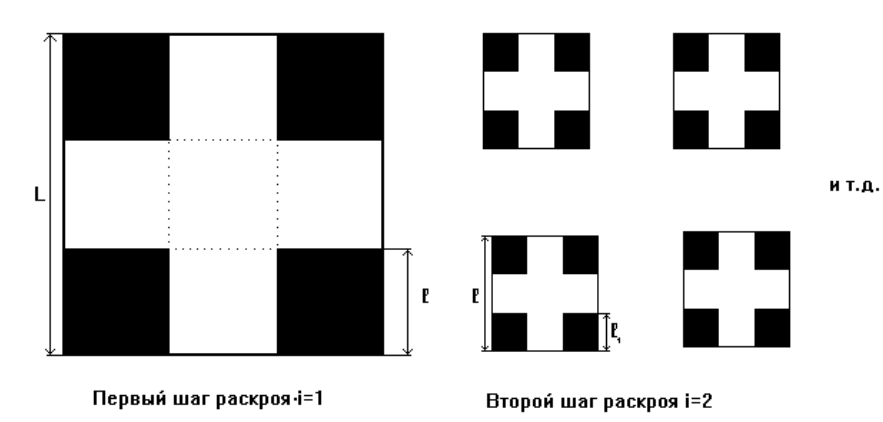

### <span id="page-24-0"></span>**1. Оптимальный раскрой коробок.**

У квадратной заготовки со стороной *L* по углам вырезаются четыре квадрата со сторонами *l*. У полученной крестовины стороны загибаются вверх. Получается коробка без крышки, объем которой нужно максимизировать.

1. Найти отношение *l*/*L*, при котором достигается максимум.

2. Из обрезков можно сделать еще четыре коробки (второй шаг раскроя), для чего в заготовках со стороной *l* вырезаются квадраты со стороной *l*1. Найти отношение *l*/*L* и *l*1/*l*,при котором достигается максимум суммарного объема коробок.

3. Решить аналогичную задачу для раскроя 21 коробки (третий шага раскроя).

# **2. Оптимальный контейнер**

Необходимо переправить 400 м<sup>3</sup> сыпучего материала через реку шириной *L* км в закрытом контейнере. Известно, что стоимость одного рейса переправы контейнера составляет 42 руб/км. Стоимость материала для изготовления дна и крышки контейнера составляет 200 руб/м<sup>2</sup>, а стоимость материала для изготовления боковых стенок контейнера – 50 руб/м<sup>2</sup>.

- 1. Требуется создать контейнер, обеспечивающий минимальные затраты на перевозку 400 м<sup>3</sup> сыпучего материала через реку шириной 5 км.
- 2. Рассчитать затраты на перевозку 400 м<sup>3</sup> сыпучего материала за 1 рейс.

# **3. Пожарные ведра**

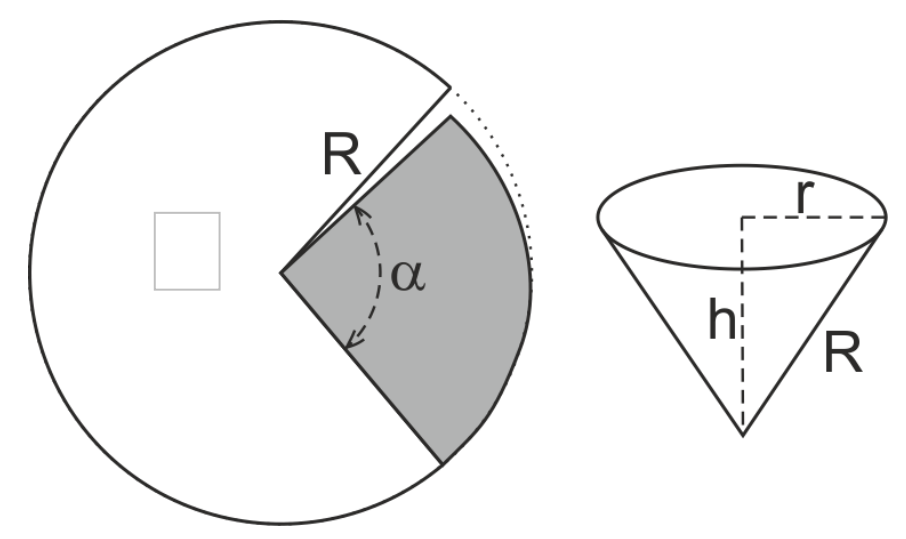

Из круглой заготовки радиуса *R* вырезается сектор с углом α, из которого сворачивается пожарное ведро (конус с радиусом основания *r*). Из оставшейся части кроится еще несколько ведер так, чтобы не было отходов металла.

- 1. Найти угол сектора, при котором объем одного ведра максимален.
- 2. Найти углы секторов, на которые разрезается заготовка при раскрое двух ведер так, чтобы суммарный объем был максимален.
- 3. Решить задачу для трех ведер.
- 4. Решить задачу для четырех ведер.

### **4. Бункер для хранения зерна**

Бункер для хранения зерна, для его лучшей сохранности, должен иметь форму усеченного конуса. Основание бункера изготавливается из деревянных плит стоимостью 100 руб/м<sup>2</sup>, а остальная часть (боковые стенки) изготавливается из листового металла стоимостью 150 руб/м<sup>2</sup>.

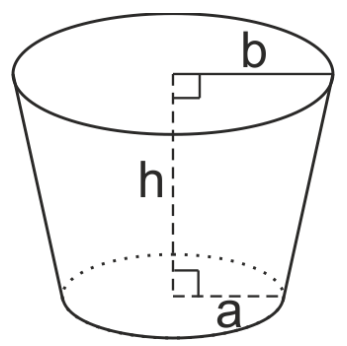

Требуется дать модель оптимальной конструкции бункера для хранения 10 м<sup>3</sup> зерна, обеспечивающую минимальную стоимость его изготовления.

### **5. Паромная переправа**

Механизированный паром должен перевозить 1000 тонн груза в течение суток через реку шириной 3 км. Стоимость парома без двигателя пропорциональна его грузоподъемности *L* и равна 2000*L*, а стоимость механического двигателя пропорциональна произведению грузоподъемности на куб скорости его движения *V* и равна 5000*LV* 3 . Рассчитать оптимальные грузоподъемность и мощность двигателя парома обеспечивающего перевоз груза с минимальной стоимостью перевозки.

#### **6. Система динамического пополнения запасов сырья**

Задан постоянный спрос товаров – *L* единиц в год. Частое пополнение сырья нецелесообразно, так как стоимость доставки сырья – *К* рублей и не зависит от размера заказа.

Первоначальная стоимость единицы товара − *C* рублей. Хранение излишков запасов сырья также нецелесообразно, так как за хранение единицы сырья предприятие вынуждено оплачивать *D* рублей в год. Если в момент времени *t<sup>A</sup>* (рис. 2.6) предприятие имеет объем запасов сырья *VC*, уменьшающийся со скоростью, определяемой производством единиц товара в год, то в момент времени *t<sup>B</sup>* запас сырья предприятия сводится до нуля, и необходимо его пополнение. Таким образом, *ACB* –цикл управления запасами.

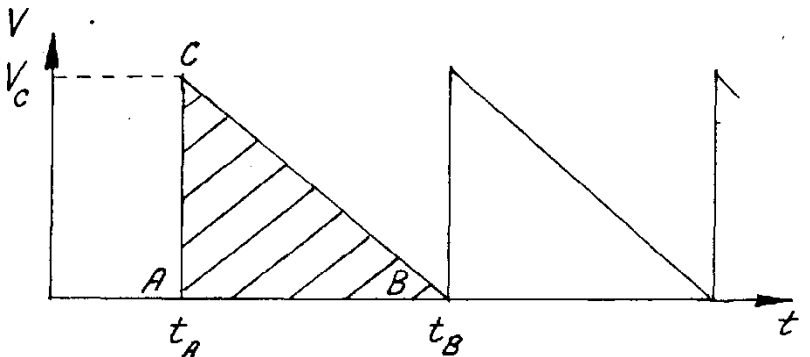

Требуется предложить оптимальную модель системы восполняемых запасов сырья (цикл управления запасами), обеспечивающую минимум затрат предприятия на пополнение и хранение сырья при заданном спросе на выпускаемые товары.

### **7. Тушение лесного пожара**

Лесной пожар распространяется в долине шириной 2 км со скоростью 2,8 м/мин.

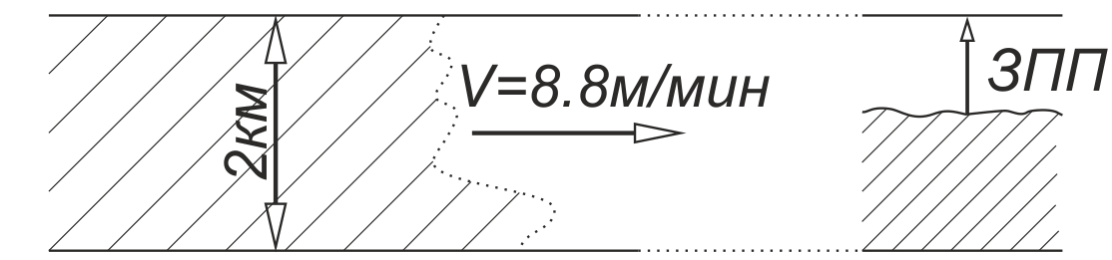

Для задержания огня необходимо построить поперек долины заградительную противопожарную перегородку (ЗПП). Известно, что один рабочий строит 0,2 погонных метра перегородки в минуту. Затраты на командировку 1 человека к месту работы составляют 2000 руб., а стоимость его работы – 160 руб/чаc. Так же известен экологический ущерб от сгорания одного квадратного километра леса – 20000 руб/км<sup>2</sup>.

Необходимо создать модель тушения лесного пожара, при которой общие издержки были бы минимальными.

# **8. Прямоугольный бункер**

Отходы металлообрабатывающих станков хранятся в прямоугольных бункерах без крышки, изготавливаемых из листового железа стоимостью 300 руб/м<sup>2</sup>. Требуется создать модель прямоугольного железного контейнера минимальной стоимости, обеспечивающую хранение алюминиевой стружки объемом  $V = 10 \text{ m}^3$ .

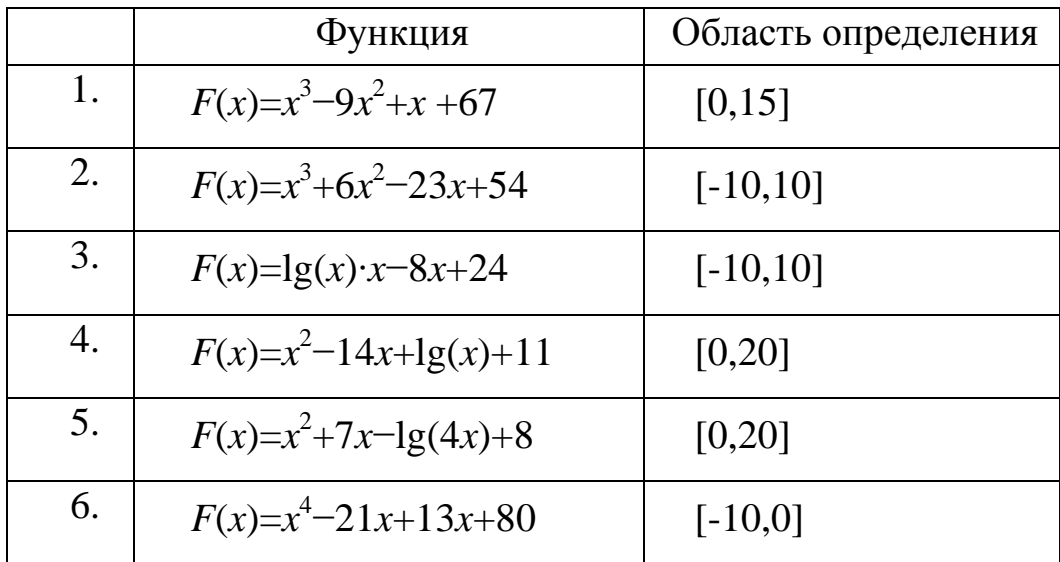

### **9. Найти минимум одномерной функции в заданной области**

# <span id="page-28-0"></span>3. ЛИНЕЙНЫЕ ПРЕОБРАЗОВАНИЯ ВЕКТОРОВ И МАТРИЦ

#### $3.1.$ Применение матричного формализма в физике

<span id="page-28-1"></span>Матричный формализм происходит из необходимости описания вращений объектов. Механика, как наиболее наглядная из всех разделов физики, является естественным источником матричного описания вращательного движения тел.

Матричный способ описания является очень удобным и для таких разделов физики, как радиофизика или оптика. Например, у электромагнитных волн, есть такое свойство, как поляризация. Формально, поляризация - это выделенное направление, вдоль которого свойства отличаются от всех остальных. Поляризация может поворачиваться при распространении волны в анизотропных средах. Таким образом, при описании распространения электромагнитных волн в средах, содержащих заряженные частицы, необходимо вычислять и поведение поляризации.

Основные поведенческие черты вектора поляризации: поворот (преломление) плоско-поляризованной волны на границе двух сред (происходит на основе закона Снеллиуса), поворот или вращение в ионизированной среде вокруг вектора направления распространения (величина поворота характеризуется углом на заданном участке распространения, зависящим от напряженности внешнего магнитного поля и фоновой электронной концентрации). Опыт работы с такими матрицами позволит легко переключиться на задачи распространения поперечных волн в анизотропных средах. Тогда на месте абстрактных геометрических векторов окажутся вектора направления распространения и поляризации, расположенных в различных пространственных точках.

#### $3.2.$ Умножение матриц

#### <span id="page-28-2"></span> $3.2.1.$ Определение

Умножение матриц — одна из основных операций над матрицами. Матрица, получаемая в результате операции умножения, называется произведением матриц.

Пусть даны две прямоугольные матрицы [A] и [B] размерности  $[m \times n]$ и  $[n \times q]$  соответственно:

$$
[A] = \begin{bmatrix} A_{11} & A_{12} & \cdots & A_{1n} \\ \vdots & \ddots & \vdots \\ A_{m1} & \cdots & A_{mn} \end{bmatrix}, \quad [B] = \begin{bmatrix} B_{11} & B_{12} & \cdots & B_{1q} \\ \vdots & \ddots & \vdots \\ B_{n1} & \cdots & B_{nq} \end{bmatrix}.
$$

Тогда матрица размерностью [*m*×*q*] называется их *произведением*:

[C] = 
$$
\begin{bmatrix} C_{11} & C_{12} & \cdots & C_{1q} \\ \vdots & \ddots & \vdots \\ C_{m1} & \cdots & C_{mq} \end{bmatrix},
$$

где:

$$
C_{ij} = \sum_{r=1}^{n} a_{ir} b_{rj}, (i = 1, 2 \dots m; j = 1, 2 \dots q).
$$

Операция умножения двух матриц выполнима только в том случае, если число столбцов в первом сомножителе равно числу строк во втором; в этом случае говорят, что форма матриц *согласована*.

#### **3.2.2. Иллюстрация**

Пусть у нас есть матрицы *А*[1×4] и *В*[4×4].

$$
[A] = [A_1 \ A_2 \ A_3 \ A_4], \qquad [B] = \begin{bmatrix} B_{11} & B_{21} & B_{31} & B_{41} \\ B_{12} & B_{22} & B_{23} & B_{24} \\ B_{13} & B_{23} & B_{33} & B_{34} \\ B_{14} & B_{24} & B_{34} & B_{44} \end{bmatrix}.
$$

Тогда  $[C] = [C_1C_2C_3C_4]$ , где:

$$
C_1 = A_1B_{11} + A_2B_{12} + A_3B_{13} + A_4B_{14},
$$
  
\n
$$
C_2 = A_1B_{21} + A_2B_{22} + A_3B_{23} + A_4B_{24},
$$
  
\n
$$
C_3 = A_1B_{31} + A_2B_{32} + A_3B_{33} + A_4B_{34},
$$
  
\n
$$
C_4 = A_1B_{41} + A_2B_{42} + A_3B_{43} + A_4B_{44}.
$$

#### **3.3. Геометрические преобразования**

<span id="page-29-0"></span>Наиболее наглядным представлением работы линейных операторов являются геометрические преобразования. Представленный математический аппарат лежит в основе машинной графики. Существуют несколько видов преобразований: масштабирование, растягивание, сжатие, поворот и комбинированные операции.

В качестве примера мы будем рассматривать двумерный случай. Основная идея использования преобразований заключается в том, что каждой точке  $(x, y)$  в начальной системе координат сопоставляется точка  $(x^*, y^*)$  в преобразованной системе координат.

#### <span id="page-30-0"></span> $3.3.1.$ Преобразования

Рассмотрим результаты умножения матрицы [X] =[xy], содержащей координаты точки  $(x, y)$ , на матрицу общего преобразования [T] размером  $2\times 2$ 

$$
[X][T] = [x \ y] \begin{bmatrix} a & b \\ c & d \end{bmatrix} = [(a \ x + c \ y) \ (b \ x + d \ y)] = [x^* \ y^*] = [X^*]
$$
(3.1)

Данная запись отражает, как координаты точки в исходной системе координат преобразуются в координаты точки в преобразованной системе координат:

$$
x^* = a x + c y,
$$
 (3.2)

$$
y^* = b x + d y. \tag{3.3}
$$

Как видно из выражений (3.2) и (3.3), преобразования определяются параметрами а, b, c, d. Данные параметры определяют преобразование координат точек. Рассмотрим возможные виды преобразований на примере треугольника с вершинами в точках  $A(-2,-2)$ ;  $B(0,2)$ ;  $C(2,-2)$ . Для удобства представим эти две точки отрезка в виде матрицы 2×2 следующим обра-30M.

$$
[X] = \begin{bmatrix} Ax & Ay \\ Bx & By \\ Cx & Cy \end{bmatrix} = \begin{bmatrix} -2 & -2 \\ 2 & 2 \\ 2 & -2 \end{bmatrix}
$$
 (3.4)

#### <span id="page-30-1"></span>3.3.2. Преобразование само в себя

В случае, если  $a = d = 1$ ,  $b = c = 0$ :

$$
\begin{bmatrix} Ax & Ay \\ Bx & By \\ Cx & Cy \end{bmatrix} [T] = \begin{bmatrix} Ax & Ay \\ Bx & By \\ Cx & Cy \end{bmatrix} \begin{bmatrix} 1 & 0 \\ 0 & 1 \end{bmatrix} = \begin{bmatrix} (1 Ax + 0 Ay) & (0 Ax + 1 Ay) \\ (1 Bx + 0 By) & (0 Bx + 1 By) \\ (1 Cx + 0 Cy) & (0 Cx + 1 Cy) \end{bmatrix} = \begin{bmatrix} Ax & Ay \\ Bx & By \\ Cx & Cy \end{bmatrix}
$$
(3.5)

Как можно видеть из выражения (3.5), при  $a = d = 1$ ,  $b = c = 0$  координаты точек преобразуются сами в себя.

#### <span id="page-30-2"></span>3.3.3. Масштабирование

В случае, если необходимо изменить размер фигуры в к раз, при этом  $k\neq 1$ , то коэффициенты матрицы принимают следующие значения:  $k=a=d$ ,  $b=c=0$ , а матрица преобразования выглядит следующим образом:

$$
\begin{bmatrix} Ax & Ay \\ Bx & By \\ Cx & Cy \end{bmatrix} [T] = \begin{bmatrix} Ax & Ay \\ Bx & By \\ Cx & Cy \end{bmatrix} \begin{bmatrix} k & 0 \\ 0 & k \end{bmatrix} = \begin{bmatrix} Ax & Ay \\ Bx & By \\ Cx & Cy \end{bmatrix} \begin{bmatrix} (kAx + 0 Ay) & (0 Ax + kAy) \\ (kBx + 0 By) & (0 Bx + kBy) \\ (kCx + 0 Cy) & (0 Cx + kCy) \end{bmatrix} = = \begin{bmatrix} kAx & kAy \\ kBx & kBy \\ kCx & kCy \end{bmatrix}
$$
\n(3.6)

Результат преобразований при *k* = 2 показан на рис. 3.1.

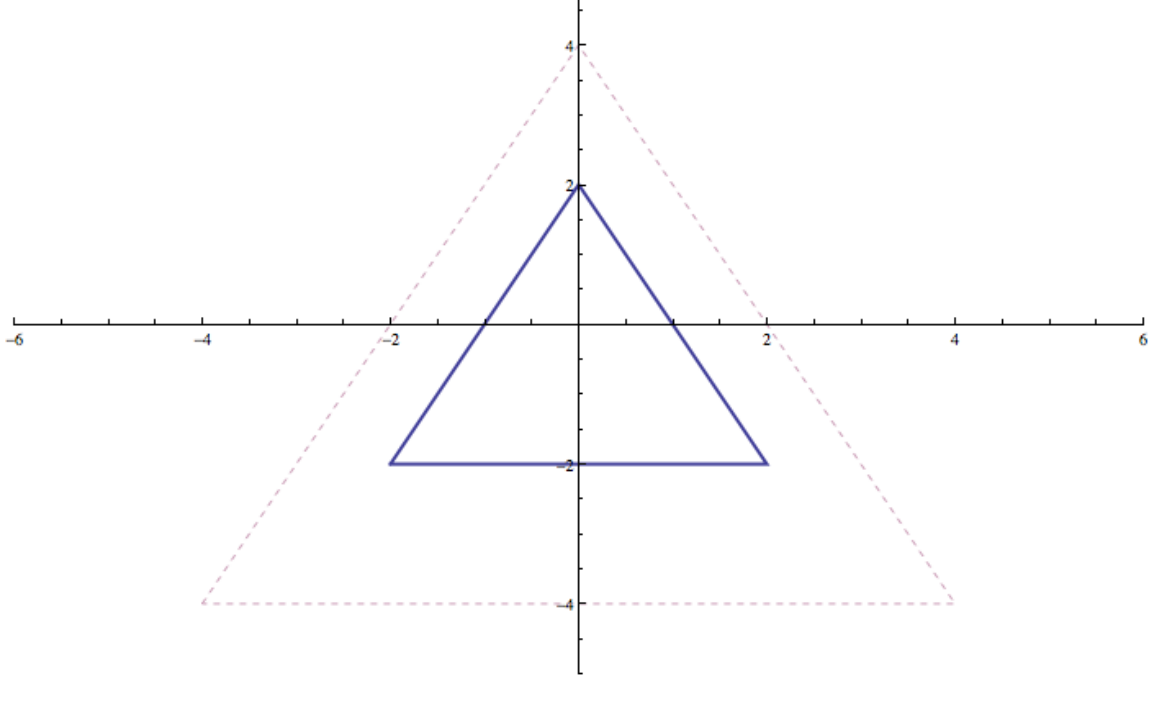

Рис. 3.1. Результат применения оператора масштабирования (при *a=d=*3, *b=c=*0)

Как можно видеть из выражения (3.6), при *a=d=k*, *b=c=*0 координаты точек преобразуются таким образом, что геометрическая фигура увеличивается или уменьшается в зависимости от *k* (при *k*>1 происходит увеличение, при 0<=*k*<1 происходит уменьшение).

### <span id="page-31-0"></span>**3.3.4.Растягивание вдоль оси Х**

Если *a=k*, *d=*1, *b=c=*0, то происходит растягивание вдоль оси Х в k раз:

$$
\begin{bmatrix} Ax & Ay \\ Bx & By \\ Cx & Cy \end{bmatrix} [T] = \begin{bmatrix} Ax & Ay \\ Bx & By \\ Cx & Cy \end{bmatrix} \begin{bmatrix} k & 0 \\ 0 & 1 \end{bmatrix} =
$$
\n
$$
\begin{bmatrix} Ax & Ay \\ Bx & By \\ Cx & Cy \end{bmatrix} \begin{bmatrix} (kAx + 0Ay) & (0 Ax + 1 Ay) \\ (kBx + 0 By) & (0 Bx + 1 By) \\ (kCx + 0 Cy) & (0 Cx + 1 Cy) \end{bmatrix} = = \begin{bmatrix} kAx & 1 Ay \\ kBx & 1 By \\ kCx & 1 Cy \end{bmatrix}
$$
\n(3.7)

Результат преобразований показан на рис. 3.2.

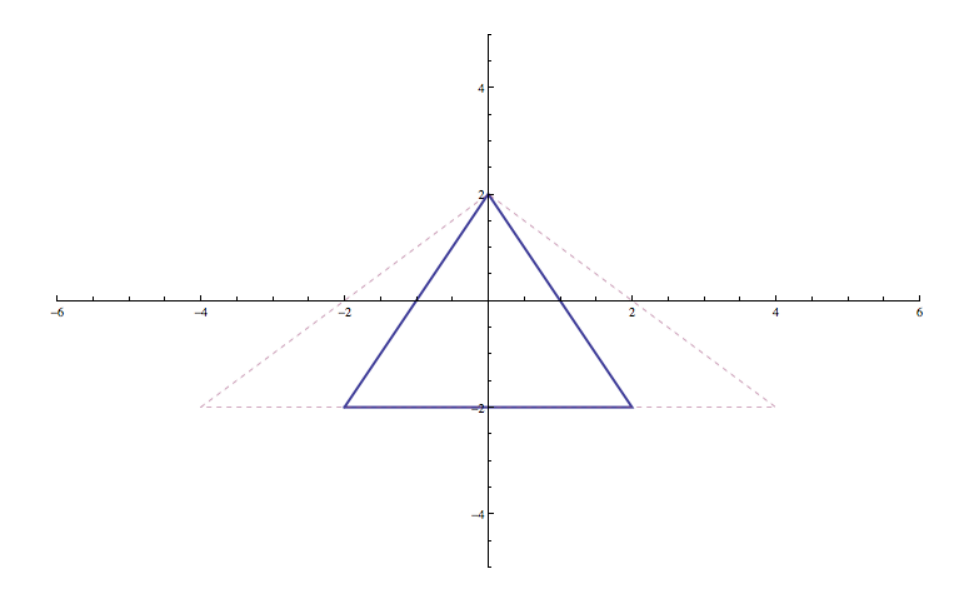

Рис. 3.2. Результат применения оператора растягивания вдоль оси Х (при *a=*2,*d=*1, *b=c=*0)

# <span id="page-32-0"></span>**3.3.5. Растягивание вдоль оси Y**

Если *a=*1, *d=k*, *b=c=*0, то происходит растягивание вдоль оси Y в k раз:

$$
\begin{bmatrix} Ax & Ay \\ Bx & By \\ Cx & Cy \end{bmatrix} [T] = \begin{bmatrix} Ax & Ay \\ Bx & By \\ Cx & Cy \end{bmatrix} \begin{bmatrix} 1 & 0 \\ 0 & k \end{bmatrix} = \begin{bmatrix} Ax & Ay \\ Bx & By \\ Cx & Cy \end{bmatrix} \begin{bmatrix} (1 Ax + 0 Ay) & (0 Ax + kAy) \\ (1 Bx + 0 By) & (0 Bx + kBy) \\ (1 Cx + 0 Cy) & (0 Cx + kCy) \end{bmatrix} = \begin{bmatrix} 1 Ax & kAy \\ 1 Bx & kBy \\ 1 Cx & kCy \end{bmatrix}
$$
 (3.8)

Результат преобразований показан на рис. 3.3.

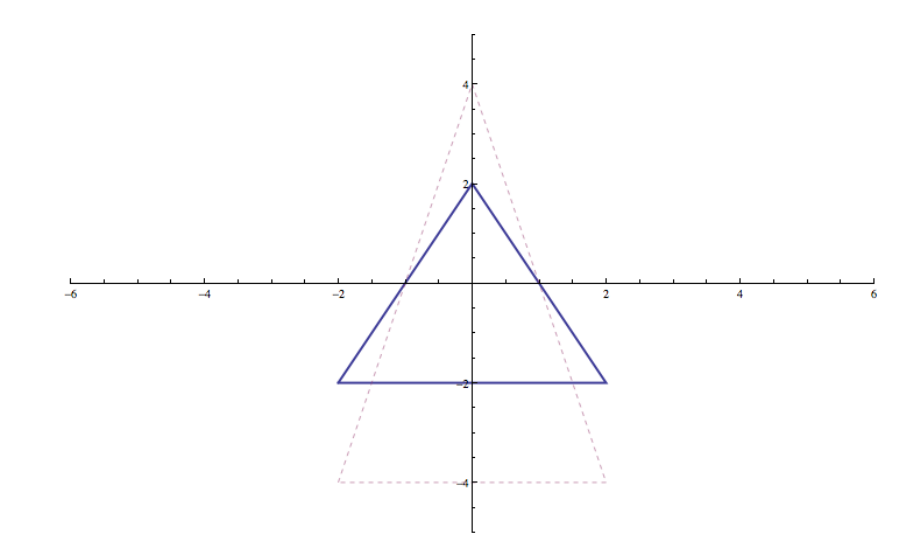

Рис. 3.3. Результат применения оператора растягивания вдоль оси Y  $(\text{при } a=1, d=2, c=b=0)$ 

### <span id="page-33-0"></span>**3.3.6. Комбинированное растягивание**

В случае, если *a=k*1, *d=k*2, *k*1≠*k*2, *b=c*=0, происходит комбинированное растягивание. Параметр *k*1 определяет растягивание вдоль оси Х, *k*2 определяет растягивание вдоль оси Y:

 $\overline{\phantom{a}}$  $\overline{A}$  $\begin{bmatrix} Bx & By \\ Cx & Cy \end{bmatrix} [T] =$  $\overline{A}$  $\begin{bmatrix} Bx & By \\ Cx & Cy \end{bmatrix} \begin{bmatrix} k \\ 0 \end{bmatrix}$  $\begin{bmatrix} 1 & 0 \\ 0 & k2 \end{bmatrix}$  =  $\overline{A}$  $\begin{bmatrix} Bx & By \\ Cx & Cy \end{bmatrix}$  $(k1 Ax + 0 Ay)$   $(0 Ax + k2 Ay)$  $(k1 Bx + 0 By)$   $(0 Bx + k2 By)$  $(k 1 Cx + 0 Cy)$   $(0 Cx + k2 Cy)$  $=$  $\boldsymbol{k}$ k1 Bx k2 By<br>k1 Cx k2 Cy (3.9)

Результат преобразований показан на рис. 3.4.

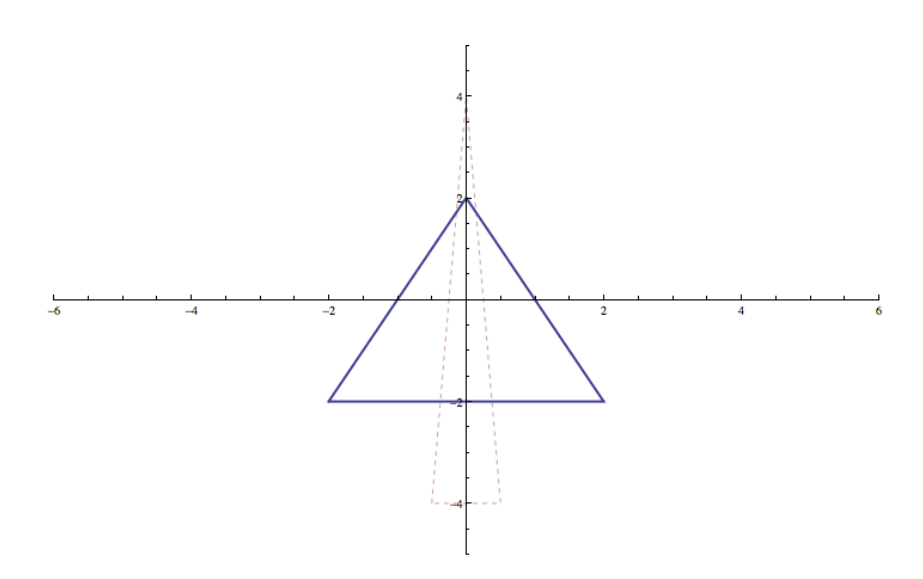

Рис. 3.4. Результат применения оператора комбинированного растягивания (при *a=*0,25, *d*=2, *c=b*=0)

### <span id="page-33-1"></span>**3.3.7. Поворот вокруг начала координат**

Как осуществить поворот вокруг начала координат на произвольный угол поворота θ? Для этого мы воспользуемся следующим представлением точек: обозначим за *r* длину радиус-вектора точки, а за φ – угол между вектором и осью абсцисс (рис.3.5). Координаты точки P представляются следующим образом:

$$
P = [x \; y] = [r \cos \varphi \, r \sin \varphi]. \tag{3.10}
$$

Тогда для перемещенной точки можно записать:

$$
P^*=[x^*y^*] = [r\cos(\varphi+\theta) \ r\sin(\varphi+\theta)]. \tag{3.11}
$$

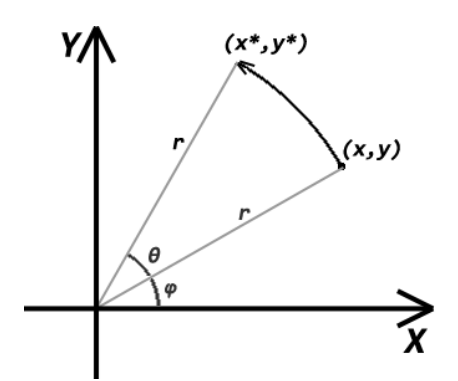

Рис. 3.5. Поворот координатного вектора

Применяя формулы косинуса и синуса суммы углов, мы преобразуем выражение (3.11) следующим образом:

 $P^*=[x^*y^*] = [r(\cos\varphi\cos\theta - \sin\varphi\sin\theta)r(\cos\varphi\sin\theta + \sin\varphi\cos\theta)](3.12)$ 

Используя определения *x* и *y*, указанные в выражении (3.10), получаем следующее выражение:

$$
P^* = [x^*y^*] = [(x\cos\theta - y\sin\theta)(x\sin\theta + y\cos\theta)] \quad (3.13)
$$

Исходя из выражения (3.13), преобразованная точка имеет координаты:

$$
x^* = (x \cos \theta - y \sin \theta) \tag{3.14}
$$

$$
y^* = (x \sin \theta + y \cos \theta) \tag{3.15}
$$

Представим выражения (3.14) и (3.15) в матричном виде:

$$
[X^*]=[X][T]=[x^*y^*]=[xy]\begin{bmatrix} \cos\theta & \sin\theta\\ -\sin\theta & \cos\theta \end{bmatrix}.
$$
 (3.16)

При θ>0 поворот выполняется против часовой стрелки. На следующем рисунке представлен поворот треугольника на угол $\frac{\pi}{6}$  $\frac{\pi}{9}$ :

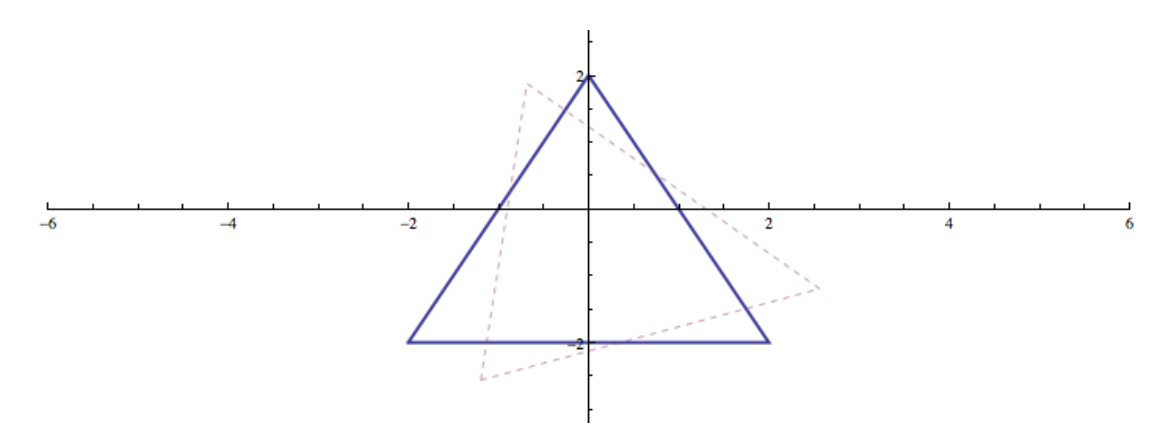

Рис. 3.6. Поворот треугольника на определённый угол

- <span id="page-35-0"></span>1. Выполнить поворот треугольника с вершинами в точках А(-2;2),  $B(0;2)$ ,  $C(2;0)$  на угол  $\pi/6$ по часовой стрелке и увеличить полученную фигуру в 4 раза.
- 2. Выполнить поворот треугольника с вершинами в точках А(-3;3),  $B(0,7)$ ,  $C(5,0)$  на угол  $\pi/3$  по часовой стрелке и увеличить полученную фигуру в 2 раза.
- 3. Выполнить поворота квадрата с вершинами в точках A(-2;-2),  $B(-2,2), C(2,2), D(2,-2)$  на угол  $\pi/3$  против часовой стрелки и увеличить полученную фигуру в 2 раза.
- 4. Выполнить поворота четырехугольника с вершинами в точках A(-2;-2), B(-1;2), C(2,2), D(3,-2) на угол π/7 против часовой стрелки и уменьшить полученную фигуру в 2 раза.
- 5. Растянуть заданный пятиугольник с вершинами в точках A(-5,-5), B(-5,-3), C(0,0), D(2,3), E(2,-3), увеличить в 3 раза вдоль оси Х и уменьшить в 2 раза вдоль оси Y. Полученную фигуру повернуть на угол π/4 против часовой стрелки.
- 6. Растянуть заданный пятиугольник с вершинами в точках A(-6,-6), B(-6,-4), C(3,0), D(2,3), E(2,-3): увеличить в 4 раза вдоль оси Х и уменьшить в 4 раза вдоль оси Y. Полученную фигуру повернуть на угол 3π/4 против часовой стрелки.
- 7. Растянуть заданный шестиугольник с вершинами в точках A(-7,-6), B(-5,-4), C(3,1), D(2,3), E(2,-3), F(4,-5): уменьшить в 2 раза вдоль оси Х и уменьшить в 3 раза вдоль оси Y. Полученную фигуру повернуть на угол 3π/7 против часовой стрелки.
- 8. Уменьшить заданный четырехугольник в 7 раз. Полученную фигуру повернуть на угол 5π/6. Четырехугольник задан следующими вершинами: A(-14,-14), B(-20,10), C(18,40), D(25,-25).
- 9. Повернуть шестиугольник на угол π/4 против часовой стрелки. Вычислить перемещение каждой вершины. Шестиугольник задан следующими вершинами: A(-30,-20), B(-20,-10), C(0,10), D(20,20), E(20,40), F(30,30).
- 10. Растянуть пятиугольник: увеличить в 6 раз вдоль оси Х и уменьшить в 3 раза вдоль оси Y. Вычислить на сколько изменилось расстояние между каждой парой вершин фигуры. Пятиугольник задан вершинами: A(-20,-20), B(-23,-15), C(-15,10), D(0;10), E(10,-40).
- 11. Выполнить поворот треугольника с вершинами в точках А(-30;-30), B(0;70), C(20;0) на угол  $\pi/3$  по часовой стрелке и уменьшить полученную фигуру в 10 раз.
- 12. Выполнить поворота квадрата с вершинами в точках A(-20;-20), B(-20;20), C(20,20), D(20,-20) на угол  $\pi/4$  по часовой стрелке и уменьшить полученную фигуру в 2 раза.
- 13. Увеличить заданный треугольник в 7 раз вдоль оси Х и уменьшить в 3 раза вдоль оси Y. Вычислить на сколько изменились стороны фигуры. Треугольник задан вершинами: A(-20,-20), B(0;10), C(10,-40).
- 14. Изменить заданный пятиугольник с вершинами в точках A(-65,-63), B(-55,-4), C(3,0), D(2,3), E(2,-30): уменьшить в 15 раз вдоль оси Х и уменьшить в 12 раз вдоль оси Y. Полученную фигуру повернуть на угол 5π/4 против часовой стрелки.
- 15. Увеличить четырёхугольник в 10 раз. Полученную фигуру повернуть на угол π/3 по часовой стрелке. Четырёхугольник задан вершинами: A(-10,-5), B(-10,5), C(10,5), D(10,-5).
- 16. Увеличить четырёхугольник в 7 раз. Полученную фигуру повернуть на угол π/3 против часовой стрелки. Четырёхугольник задан вершинами: A(-5,-5), B(-10,5), C(10,10), D(10,-15).

# **ЛИТЕРАТУРА**

- <span id="page-36-0"></span>1. Тептин Г.М., Хуторова О.Г., Журавлев А.А. Математическое моделирование. Учебно-методическое пособие. Часть 1. - Казань: КГУ, 2009.  $-16$  c.
- 2. Хуторова О.Г., Стенин Ю.М., Фахртдинов Р.Х., Морозова Л.В., Журавлев А.А., Теплов В.Ю., Зыков Е.Ю. Компьютерное моделирование физических процессов. Методическое пособие. - Казань: КГУ, 2001. − 53 с.
- 3. Р.А. Курганов, О.Н. Шерстюков. Математическое моделирование.- Казань: Изд-во Казанского университета, 1992. – 50 с.
- 4. Моделирование физических явлений. Новосибирск: НГУ, 1986. 56 с.
- 5. А.С. Кондратьев, В.В. Лаптев. Физика и компьютер. Л.: Изд. ЛГУ.  $1989. - 325$  c.
- 6. В.Г. Карманов. Математическое программирование. М.: ФИЗМАТ-ЛИТ, 2004. 264 с.
- 7. К. Жаблон, Ж.К. Симон. Применение ЭВМ для численного моделирования в физике. – М.: Наука, 1983. –235 с.
- 8. Т.Е. Шуп. Прикладные численные методы в физике и технике. М: Высшая школа, 1990. – 255 с.
- 9. Г.И. Васин, Н.И. Вершинина, А.В. Машуков, А.Е. Машукова. ЭВМ в физическом практикуме. Учебное пособие. – Красноярск: Изд-во Красноярск.ун-та, 1988. -184 с.